## **IT for Business and Management –**

### **Complementary Course for BBA - II semester – 2014 Admn**

## **Multiple Choice Questions**

- 1.A feature of MS Word that saves the document automatically after certain interval is available on
- A) Save tab on Options dialog box
- B) Save As dialog box
- C) Both of above
- D) None of above
- 2. Portrait and Landscape are
- A) Page Orientation
- B) Paper Size
- C) Page Layout
- D) All of above
- 3. The key F12 opens a
- A) Save As dialog box
- B) Open dialog box
- C) Save dialog box
- D) Close dialog box
- 4. To insert a chart to excel, click on \_\_\_\_\_\_\_ tab.
- A. Insert
- B. Home
- C. Formulas
- D. View
- 5. \_\_\_\_\_\_\_ is used to specify both color and type of fill and line in one operation.

A. Fill and stroke

B. Fill

C. Insert page

D. Force Justify

- 6.\_\_\_\_\_\_\_\_ is the line between two lines of type.
- A. Leading
- B. Tracking
- C. Formatting
- D. Editing

7. The tool used to select any kind of object on the page is called \_\_\_\_\_\_\_.

- A. Rotate tool
- B. Text tool
- C. Pointer tool
- D. Crop tool
- 8. Which of the following is not of the merge process?
- A) Sort the data source records
- B) Format a main document
- C) Edit a data source
- D) Merge the two files to print or create a new document
- 9.Which of the following is not true about Find and Replace in Excel
- A) You can search for bold and replace with italics
- B) You can decide whether to look for the whole word or not
- C) You can search in formula too
- D) You can search by rows or columns or sheets
- 10. A typical personal computer used for business purposes would have\_\_ of RAM.

A) 4 KB

B) 16 K

C) 64 K

D) 256 K

- 11. An example of a digital device can be
- A) Digital clock
- B) Automobile speed meter
- C) Clock with a dial and two hands
- D) All of the above
- 12.Where can you find the horizontal split bar on MS Word screen?
- A) On the left of horizontal scroll bar
- B) On the right of horizontal scroll bar
- C) On the top of vertical scroll bar
- D) On the bottom of vertical scroll bar
- 13. \_\_\_\_\_\_\_\_\_\_ is a table consisting of rows and columns.
- A. Worksheet
- B. Cell
- C. Workbook
- D. Range
- 14. How can you remove borders applied in cells?
- A) Choose None on Border tab of Format cells
- B) Open the list on Border tool in Formatting toolbar then choose first tool (no

border)

- C) Both of above
- D) None of above
- 15. The spelling tool is placed on \_\_\_\_\_\_ toolbar
- A) Standard
- B) Formatting
- C) Drawing
- D) Reviewing
- 16. Which of the following button will allow you to add, delete, or change records in your

Data Source?

- A) 'Data Source' button
- B) 'Edit' button
- C) 'Edit Data Source' button
- D) 'Data editing' button
- 17.Which of the following operation is used if we are interested in only certain columns of a

table?

(A) PROJECTION

(B) SELECTION

(C) UNION

(D) JOIN

18. The language which has recently become the defacto standard for interfacing application programs with relational database system is

- (A) Oracle.
- (B) SQL.
- (C) DBase.

(D) 4GL

19.The way a particular application views the data from the database that the application

uses is a

- (A) module. (B) relational model.
- (C) schema. (D) sub schema.
- 20. In an E-R diagram an entity set is represent by a
- (A) rectangle. (B) ellipse.
- (C) diamond box. (D) circle.
- 21.A report generator is used to
- (A) update files. (B) print files on paper.
- (C) data entry. (D) delete files.
- 22. The property / properties of a database is / are :
- (A) It is an integrated collection of logically related records.
- (B) It consolidates separate files into a common pool of data records.
- (C) Data stored in a database is independent of the application programs using it.
- (D) All of the above.
- 23.The DBMS language component which can be embedded in a program is
- (A) The data definition language (DDL).
- (B) The data manipulation language (DML).
- (C) The database administrator (DBA).
- (D) A query language.
- 24. A relational database developer refers to a record as
- (A) a criteria.
- (B) a relation.
- (C) a tuple.
- (D) an attribute.
- 25. Architecture of the database can be viewed as
- (A) two levels.

(B) four levels.

(C) three levels.

(D) one level.

- 26.Which of the items below are considered removable storage media?
- A) Removable hard disk cartridges
- B) (Magneto-optical) disk
- C) Flexible disks cartridges
- D) All of the above
- 27.Fifth generation computer is also known as
- A) Knowledge information processing system
- B) Very large scale integration (VLSI)
- C) Both of above
- D) None of above

28. The commonly used standard data code to represent alphabetical, numerical and punctuation characters used in electronic data processing system is called

- A) ASCII
- B) EBCDIC
- C) BCD
- D) All of above
- 29.The full form of EEPROM is
- A) Electrically Erasable Programmable Read Only Memory
- B) Easily Erasable Programmable Read Only Memory
- C) Electronic Erasable Programmable Read Only Memory
- D) None of the above
- 30. The original ASCII code used\_\_bits of each byte, reserving that last bit for error checking

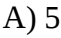

- B) 6
- C) 7

D) 8

- 31. MSI is the abbreviation of
- A) Medium Scale Integrated
- B) Medium System Integrated
- C) Medium Scale Intelligent
- D) Medium System Intelligent
- 32.Who invented the microprocessor?
- A) Marcian E Huff
- B) Herman H Goldstein
- C) Joseph Jacquard
- D) All of above
- 33. MICR stands for
- A) Magnetic Ink Character Reader
- B) Magnetic Ink Code Reader
- C) Magnetic Ink Case Reader
- D) None of the above
- 34. Pagemaker is a \_\_\_\_\_\_\_\_\_\_\_\_\_\_ software.
- A. Desktop Publishing
- B. Word Processor
- C. Spreadsheet
- D. Presentation
- 35.\_\_\_\_\_\_\_\_ is at the top of the window and it display the name of the

application.

- A. Menu bar
- B. Title bar
- C. Tool bar
- D. Tool box
- 36.\_\_\_\_\_\_\_\_\_\_ is displayed below the title bar
- A. Menu bar
- B. Title bar
- C. Tool bar
- D. Tool box
- 37. Layout is in \_\_\_\_\_\_\_ bar.
- A. Menu bar
- B. Title bar
- C. Tool bar
- D. Tool box
- 38. Save option is present in \_\_\_\_\_\_\_ bar.
- A. Menu bar
- B. Title bar
- C. Tool bar
- D. Tool box
- 39. The style is draw a vertical line through the middle of each word is called  $\frac{1}{\sqrt{1-\frac{1}{n}}$ .
- A. Reverse
- B. Strike thru
- C. Italic
- D. Normal
- 40.A worksheet range is a
- a. A command used for data modeling
- b. A range of values such as from 23 to 234
- c. A group of cells
- d. A group of worksheets
- 41. The auto calculate feature
- a. Can only add values in a range of cells
- b. Provides a quick way to view the result of an arithmetic operation on a range of

#### cells

c. Automatically creates formulas and adds them to a worksheet

#### d. A and c

- 42. Excel uniquely identifies cells within a worksheet with a cell name
- a. Cell names
- b. Column numbers and row letters
- c. Column letters and row numbers
- d. Cell locator coordinates
- 43. To drag a selected range of data to another worksheet in the same workbook, use the
- a. Tab key
- b. Alt key
- c. Shift key
- d. Ctrl key
- 44. Hyperlinks can be
- a. Text
- b. Drawing objects
- c. Pictures

d. All of above

- 45. To activate the previous cell in a pre-selected range, press
- a. The Alt key
- b. The Tab key
- c. The Enter key
- d. None of the above
- 46. Which button do you click to add up a series of numbers?
- a. The autosum button
- b. The Formula button
- c. The quicktotal button
- d. The total button
- 47.An excel workbook is a collection of
- a. Workbooks
- b. Worksheets
- c. Charts
- d. Worksheets and charts
- 48. Excel files have a default extension of
- a. Xls
- b. Xlw
- c. Wk1
- d. 123

49.AutoCorrect was originally designed to replace \_\_\_\_\_\_\_\_\_ words as you type.

- A) Short, repetitive
- B) Grammatically incorrect
- C) Misspelled

D) None of the above

50.The ALU of a computer normally contains a number of high speed storage element called

- A) Semiconductor memory
- B) Registers
- C) Hard disk
- D) Magnetic disk
- 51.Conceptual design
- (A) is a documentation technique.
- (B) needs data volume and processing frequencies to determine the size of the database.
- (C) involves modelling independent of the DBMS.
- (D) is designing the relational model.
- 52.The method in which records are physically stored in a specified order according to a key

field in each record is

- (A) hash.
- (B) direct.
- (C) sequential.
- (D) all of the above.
- 53. A subschema expresses
- (A) the logical view. (B) the physical view.
- (C) the external view.
- (D) all of the above
- 54. Count function in SQL returns the number of
- (A) values.
- (B) distinct values.
- (C) groups. (D) columns.

#### 55. ODBC stands for

- (A) Object Database Connectivity.
- (B) Oral Database Connectivity.
- (C) Oracle Database Connectivity.
- (D) Open Database Connectivity.
- 56. First generation computer systems used
- A. Transistors
- B. Vacuum tubes
- C. Magnetic cores
- D. Silicon chips
- 57 .Which one of the following is a stored program machine?
- A. Micro-processor
- B. Calculator
- C. Analog-computer
- D. Micro-computer
- 58.Computers can be classified in which of the following hierarchical orders?
- A. PC, Large, Super Micro, Super Computer
- B. Super Micro, PC, Large, Super Computer
- C. PC, Super Micro, Large, Super Computer
- D. Large, Super Micro, Super Computer, PC
- 59. The unit of hardware, which an operator uses to monitor computer processing, is the
- A. Card Reader
- B. CPU
- C. Line Printer
- D. Console
- 60. Which one of the following a file?
- A. Floppy disk
- B. Magnetic drum
- C. magnetic tape
- D. None of these
- 61 An I/O device which provides photographic outputs for printing galleys, is the
- A. Camera printer
- B. Automatic typesetter
- C. Radix printer
- D. All of these
- 62.A term used interchangeably with diskette is
- A. Disk cartridge
- B. Disk pack
- C. Floppy disk
- D. Packette disk4
- 63.Which is a type of Electrically-Erasable Programmable Read-Only Memory?
- A.Flash
- B. Flange
- C. Fury

#### D.FRAM

- 64. When you insert an Excel file into a Word document, the data are
- a. Hyperlinked
- b. Placed in a word table
- c. Linked
- d. Embedded

65'.MPG' extension refers usually to what kind of file?

- A.WordPerfect Document file
- B. MS Office document
- C. Animation/movie file
- D.Imagefile

66.Who wrote the book 'Computer Liberation and Dream Machine', the first book on personal computers?

- A. John McCarthy
- B. Ted Nelson
- C. Niklaus Wirth
- D. Karl Capek
- 67. Charles Babbage invented
- A. ENIAC
- B. Difference engine
- C. Electronic computer
- D. Punched card
- 68. A computer programmer
- A. enters data into computer
- B. writes programs
- C. changes flow chart into instructions
- D. does total planning and thinking for a computer
- 69.Terminal is a
- A. device used to give supply to a computer
- B. Point at which data may leave or enter the computer
- C. point where wires are interconnected
- D. an input/output device
- 70.Errors in computer results could be due to
- A. encoding of data
- B. transmission of data
- C. manipulation of data
- D. all of the above
- 71.Register is a
- A. Set of capacitors used to register input instructions in a digital computer
- B. Set of paper tapes and cards put in a file
- C. Temporary storage unit within the CPU having dedicated or general purpose use
- D. part of the auxiliary memory
- 72.WAN means –
- A. Wide Area Network
- B. Wine Area Network
- C. Woll Area Network
- D. Wide Allen Network
- 73.Which of the following refers to the fastest, biggest and most expensive computers?
- A.Personal Computers
- B.Supercomputers
- C.Laptops
- D.Notebooks
- 74.A collection of related information sorted and dealt with as a unit is -----------
- A. disk
- B.data
- C.file

D. floppy

- 75. The process of a computer receiving information from a server on the Internet is known as:
- A. pulling
- B.pushing
- C.downloading
- D transferring
- 76.Which part of the computer helps to store information?
- A.Disk

#### B.Drive

#### C. Keyboard

- D. Monitor
- 77.\_\_\_\_ is the process of carrying out commands.
- A.Fetching
- B.Storing
- C.Executing
- D.Decoding
- 78.What is part of a database that holds only one type of information?
- A.Report
- B.Field
- C.Record
- D.File
- 79. ......................... connects web pages.
- A) Connector
- B) Link
- C) Hyperlink

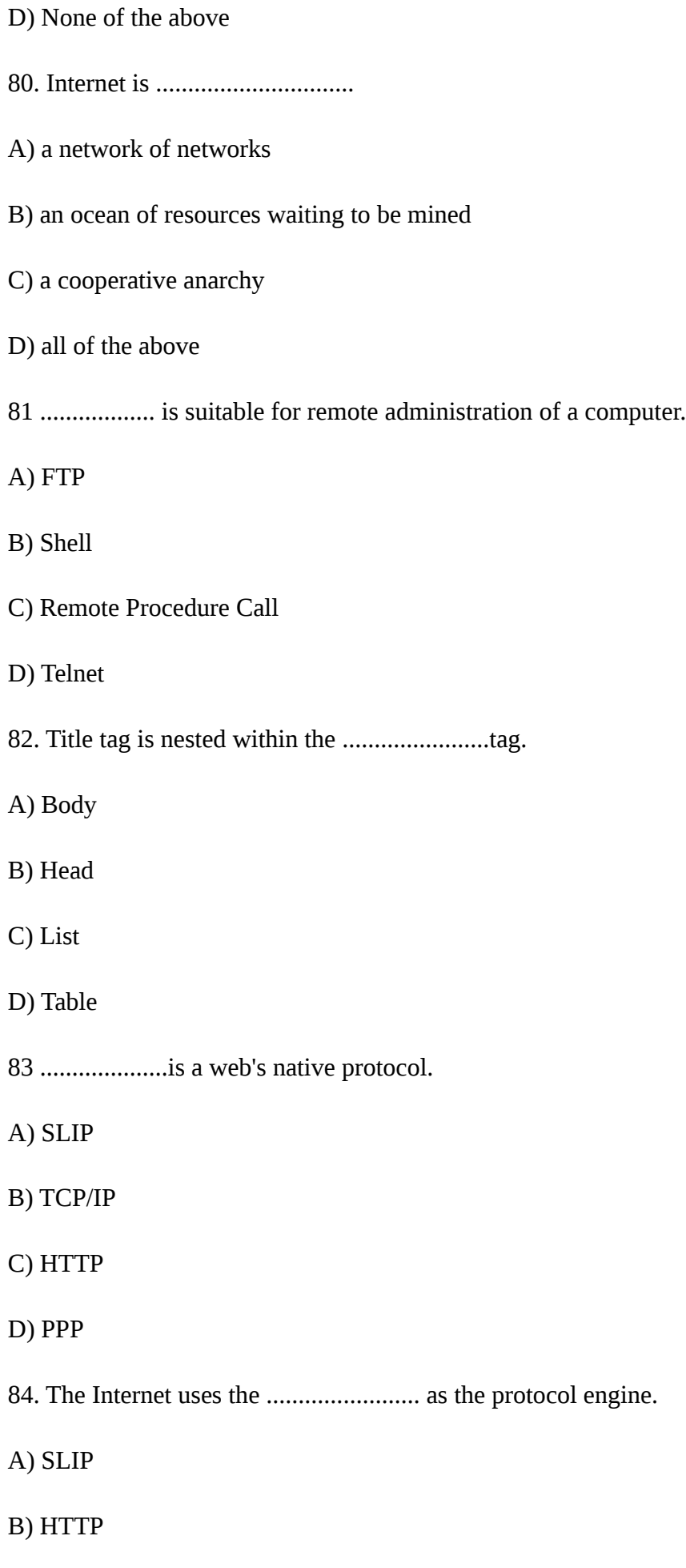

C) TCP/IP

## D) PPP

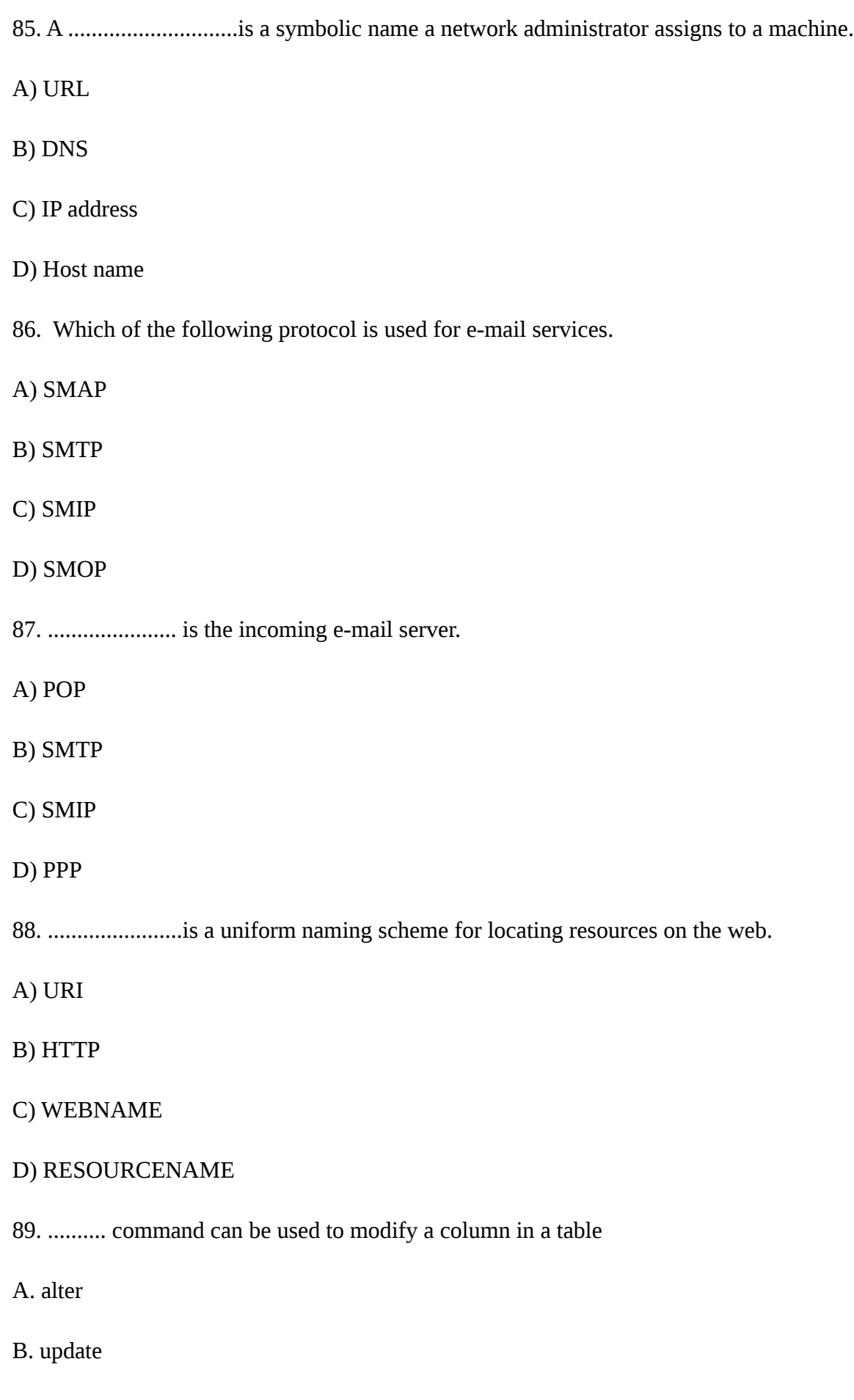

C. set

#### D. create

- 90. .......... keyword is used to find the number of values in a column.
- A. TOTAL B. COUNT
- C. ADD D. SUM
- 91. An advantage of the database management approach is
- A. data is dependent on programs
- B. data redundancy increases
- C. data is integrated and can be accessed by multiple programs
- D. none of the above
- 92.The collection of information stored in a database at a particular moment is called as ......
- A. schema
- B. instance of the database
- C. data domain
- D. independence
- 93. Data independence means
- A. data is defined separately and not included in programs.
- B. programs are not dependent on the physical attributes of data
- C. programs are not dependent on the logical attributes of data
- D. both B and C
- 94. A ......... is used to define overall design of the database
- A. schema
- B. application program
- C. data definition language
- D. code
- 95. Key to represent relationship between tables is called

A. primary key

- B. secondary key
- C. foreign key
- D. none of the above
- 96.Grant and revoke are ....... statements.
- A. DDL B. TCL
- C. DCL D. DML
- 97.DBMS helps achieve
- A. Data independence
- B. Centralized control of data
- C. Neither A nor B
- D. Both A and B
- 98.To join the internet, the computer has to be connected to a
- a) internet architecture board
- b) internet society
- c) internet service provider
- d) none of the mentioned
- 99. Internet access by transmitting digital data over the wires of a local telephone network is provided by
- A. leased line
- B.digital subscriber line
- C.digital signal line
- D. none of the above
- 100. Internet works on
- A.packet switching

B.circuit switching

C.both (a) and (b)

D. none of the above.

# **Answer keys**

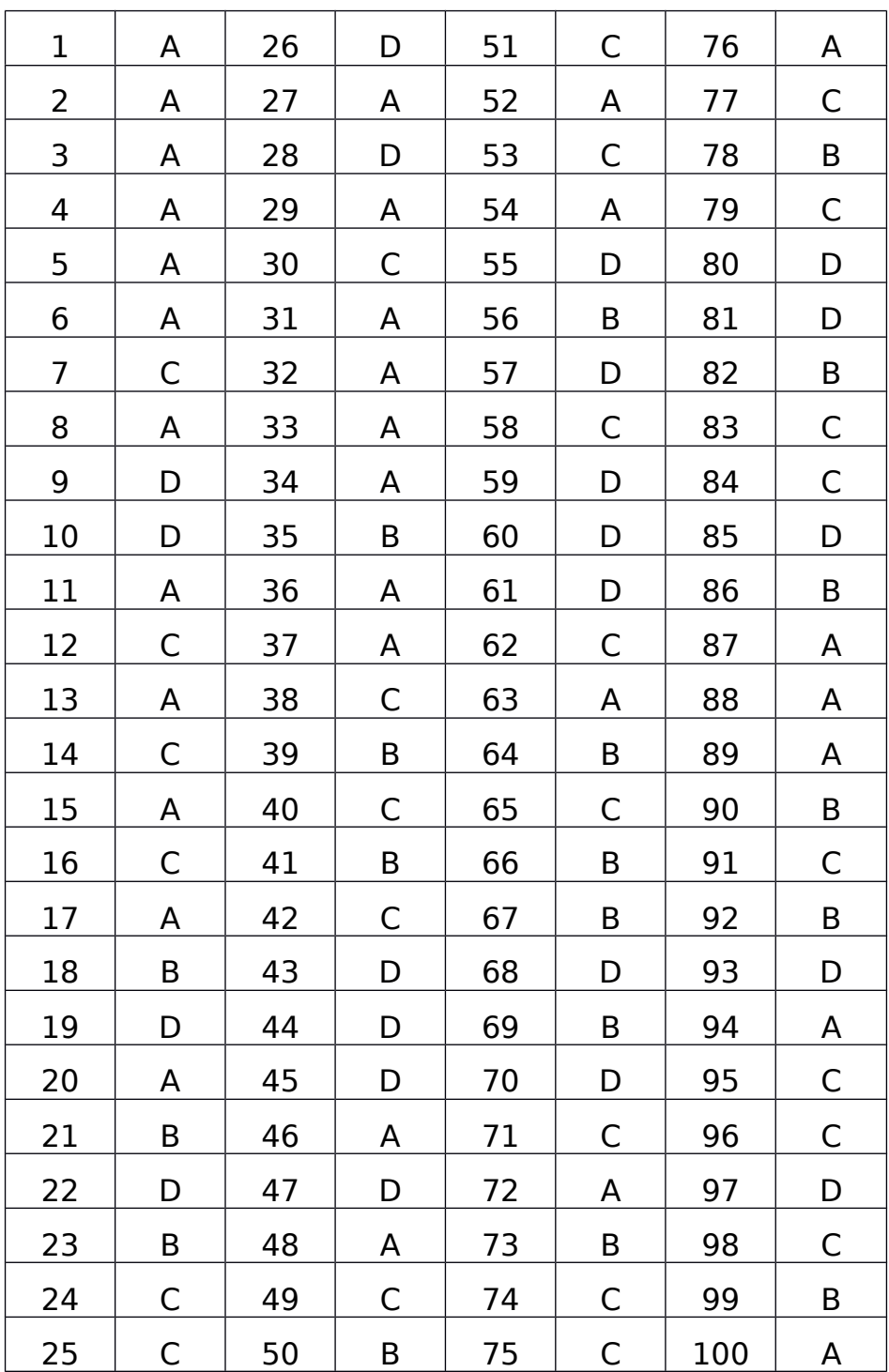